**Giới Thiệu:**

**Windows Form programming with VB.Net 2005** 

## **Lập trình ứng dụng Windows Form in VB.Net 2005**

## **Thời lượng: 45 tiết LT – 30 tiết TH**

*GV: Phạm Đình Sắc Email: sacvn@yahoo.com or dinhsac@gmail.com*

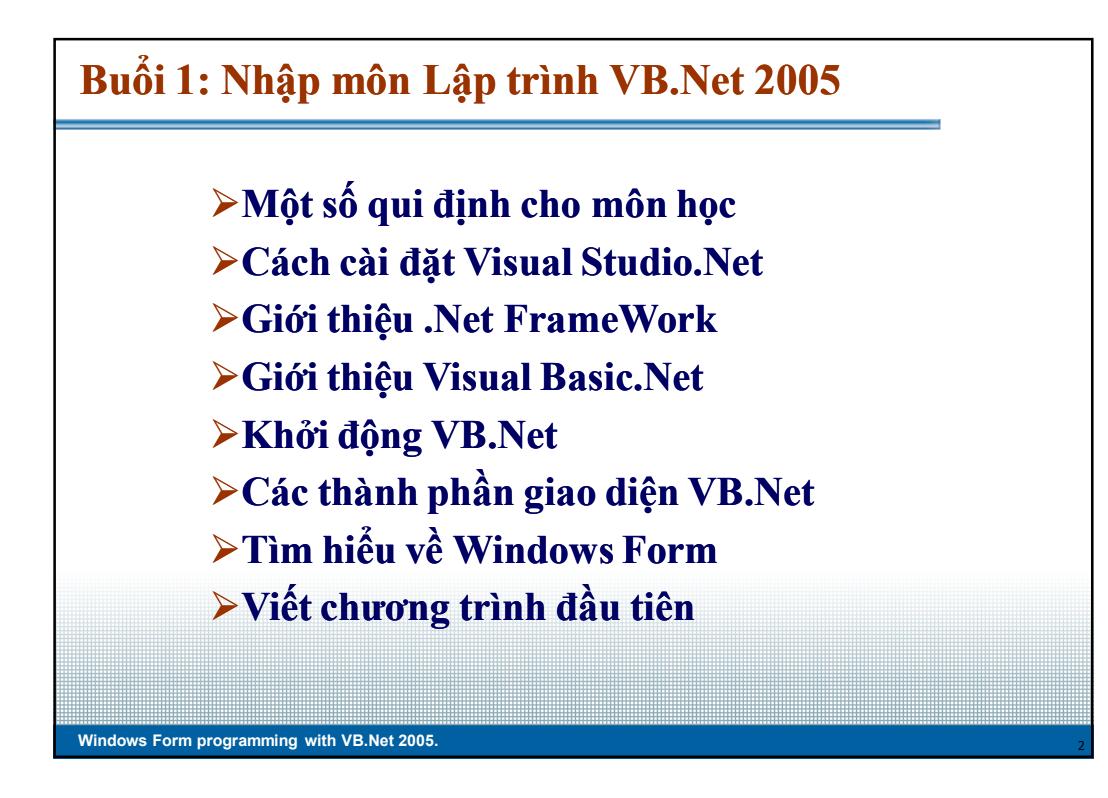

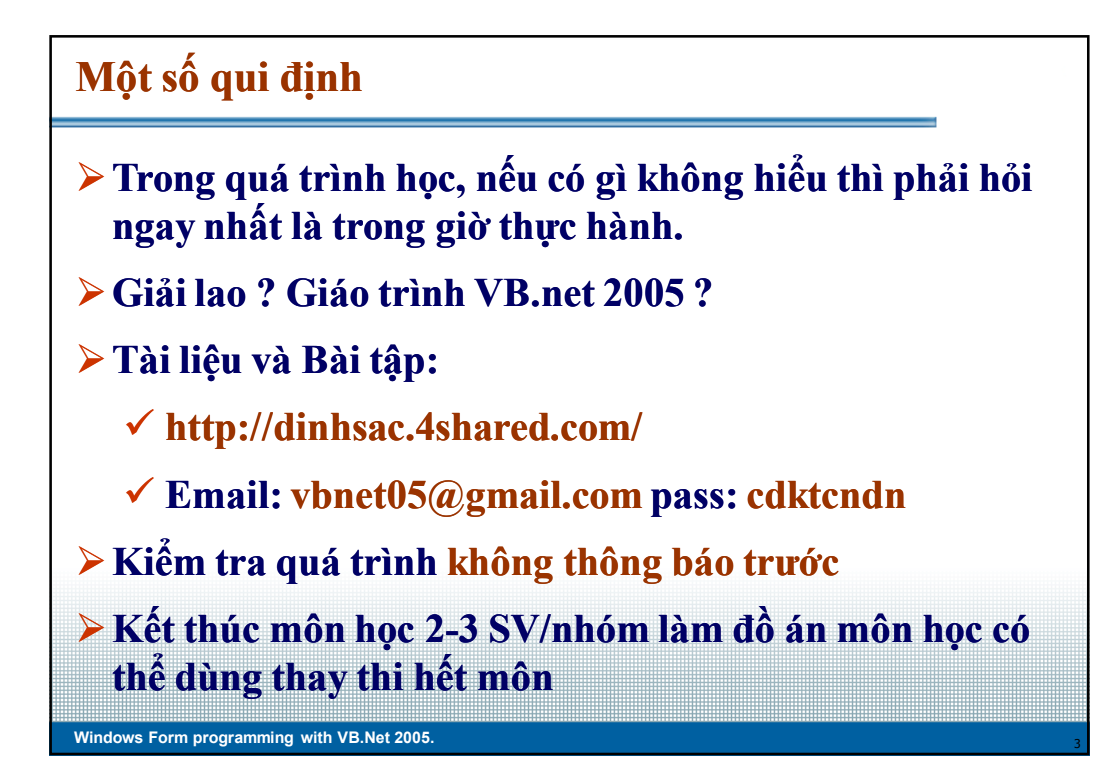

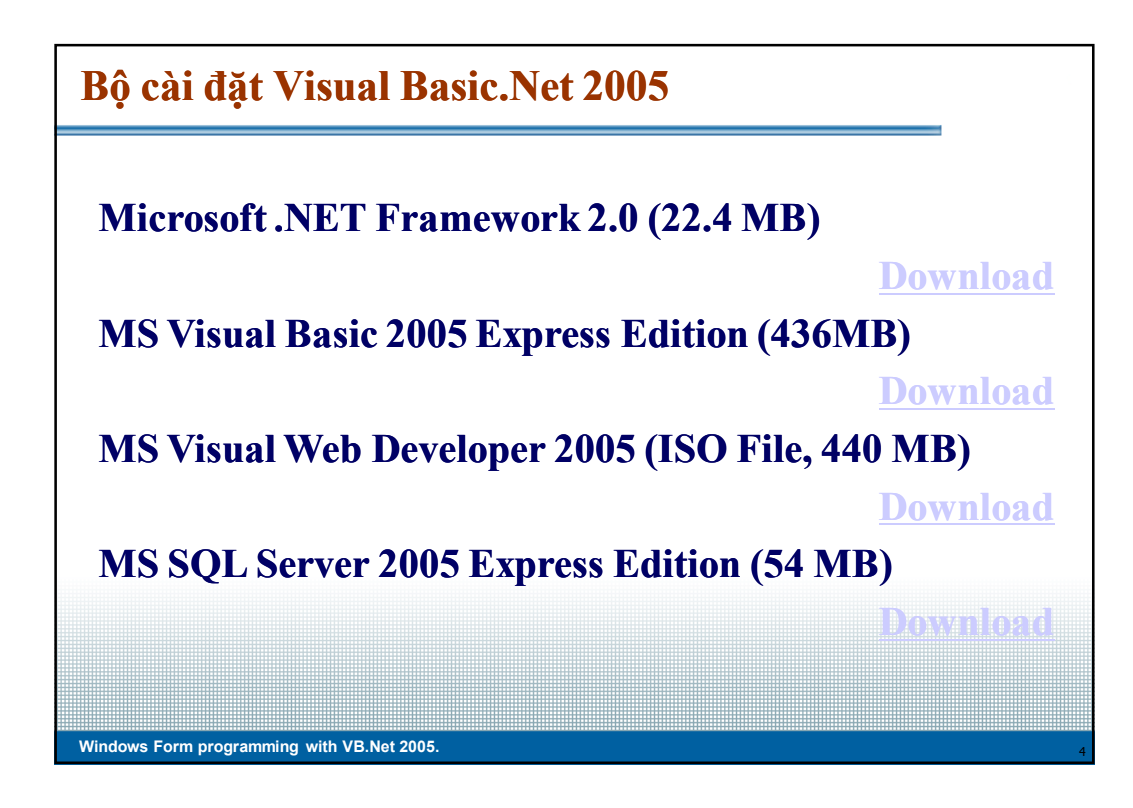

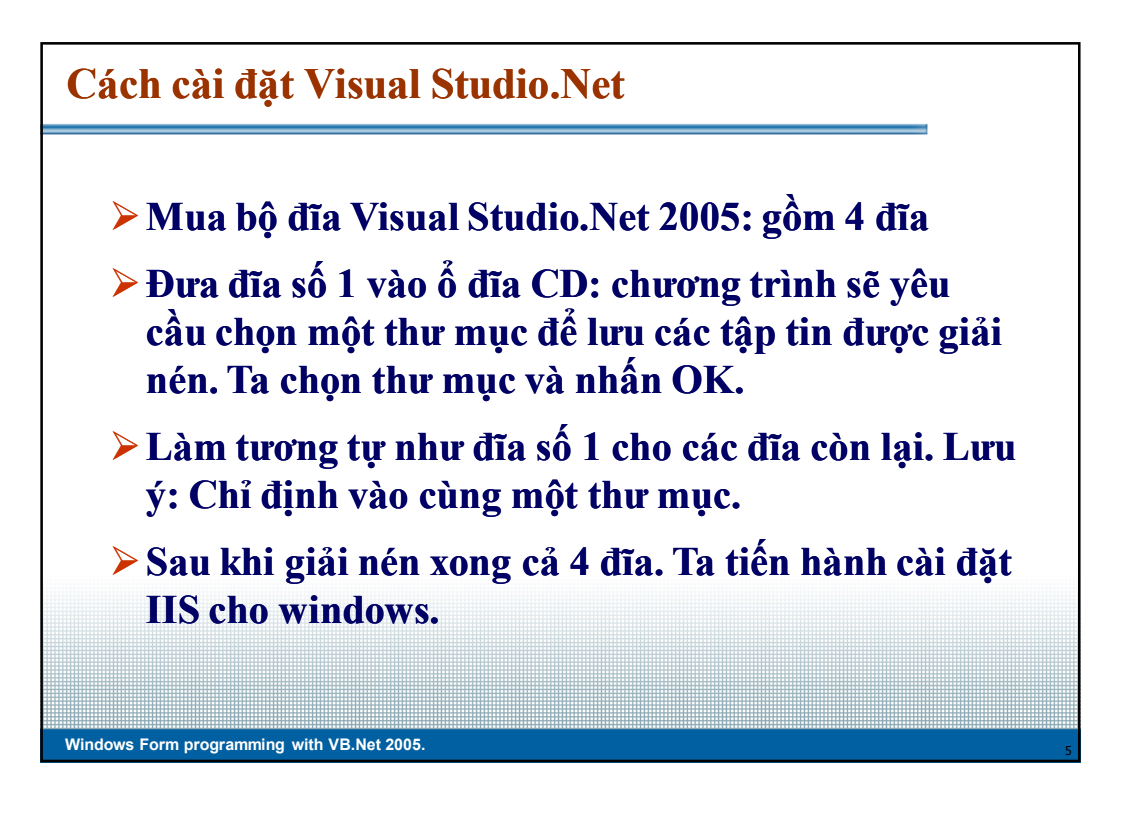

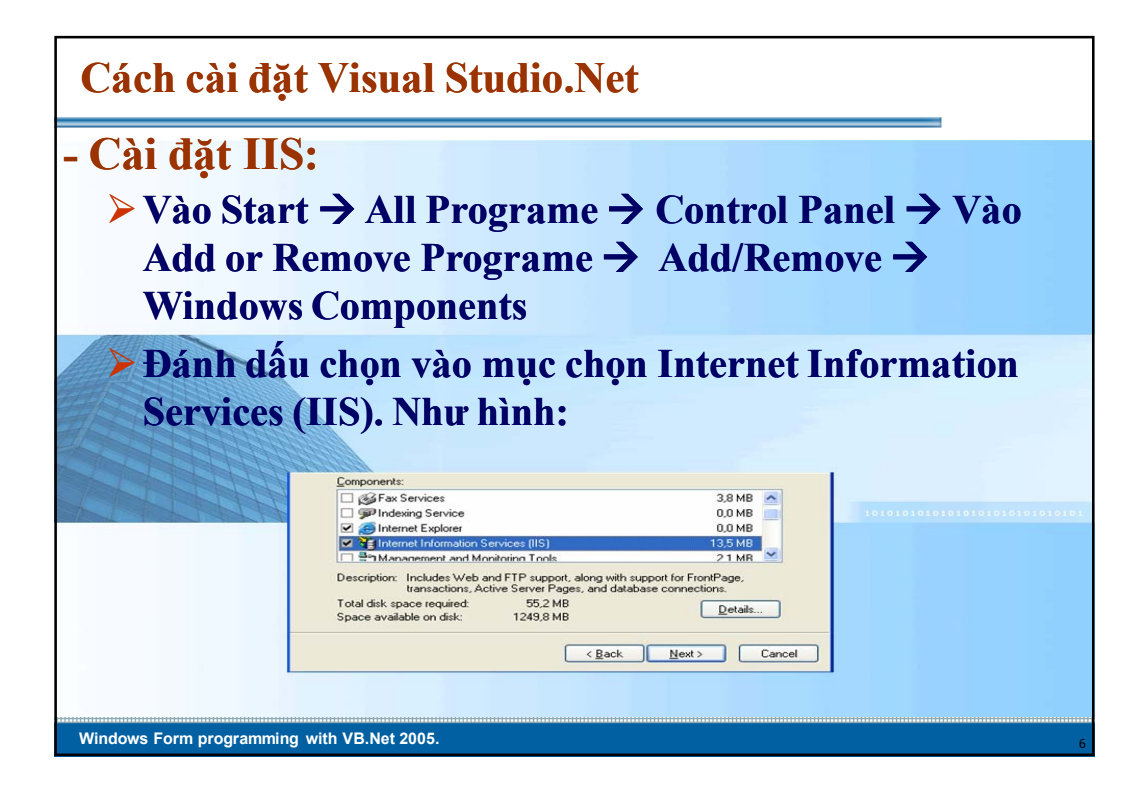

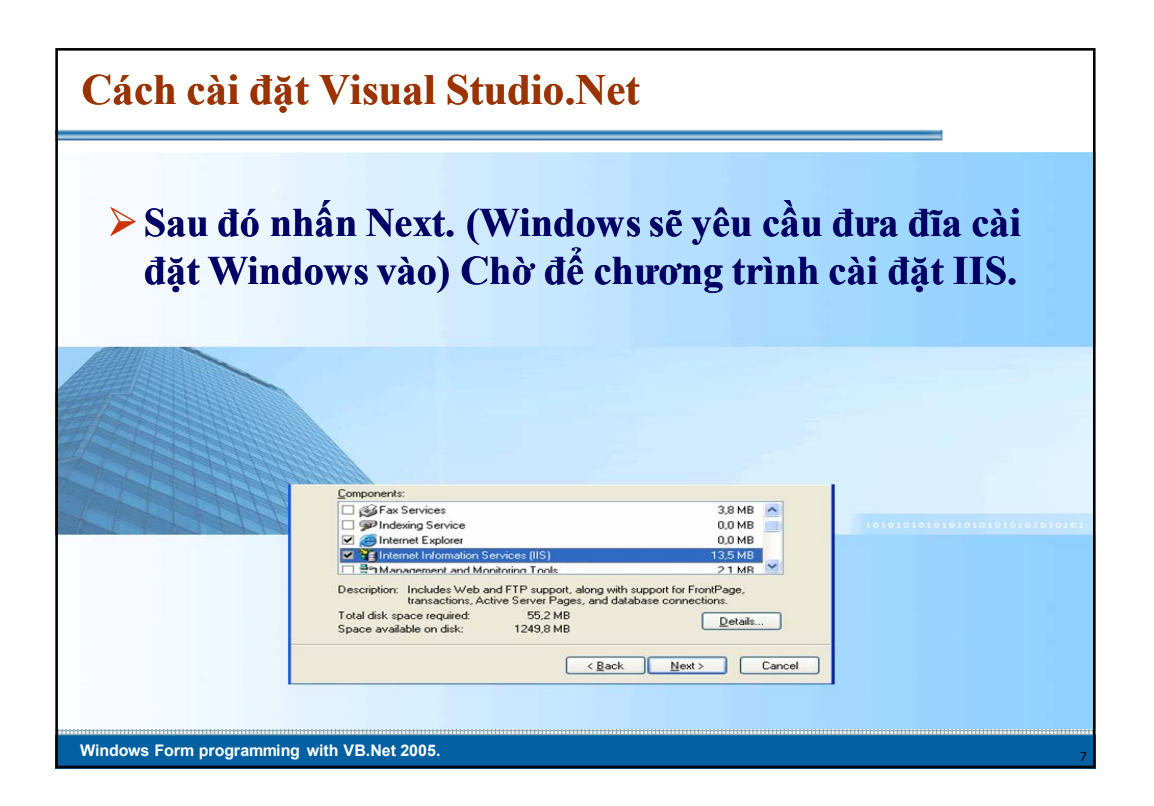

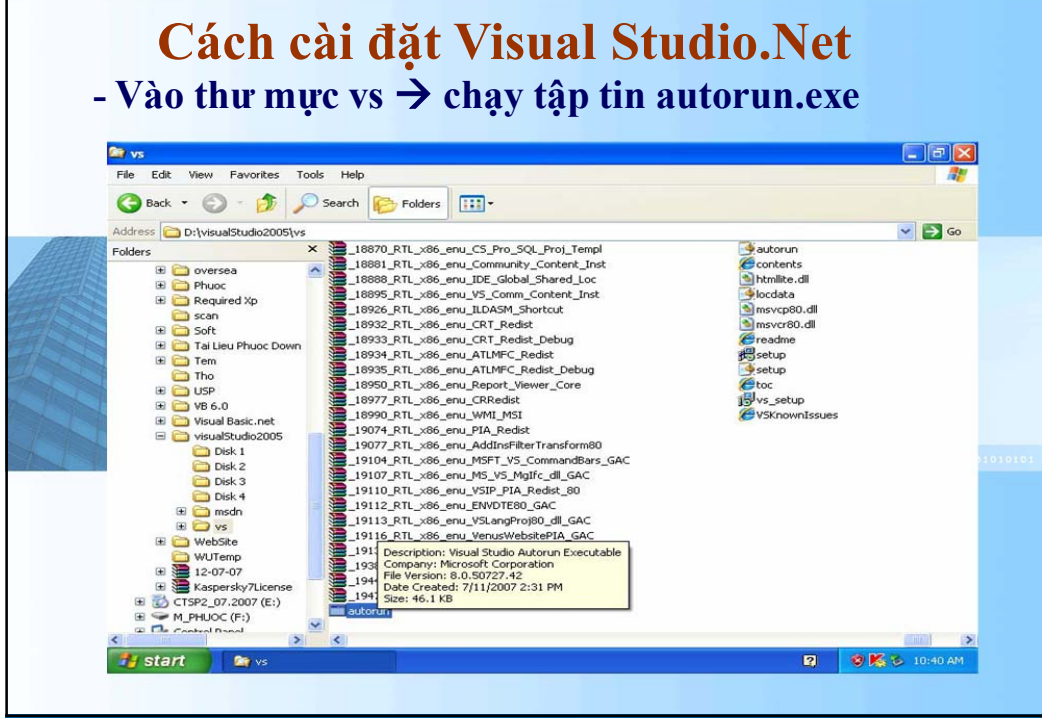

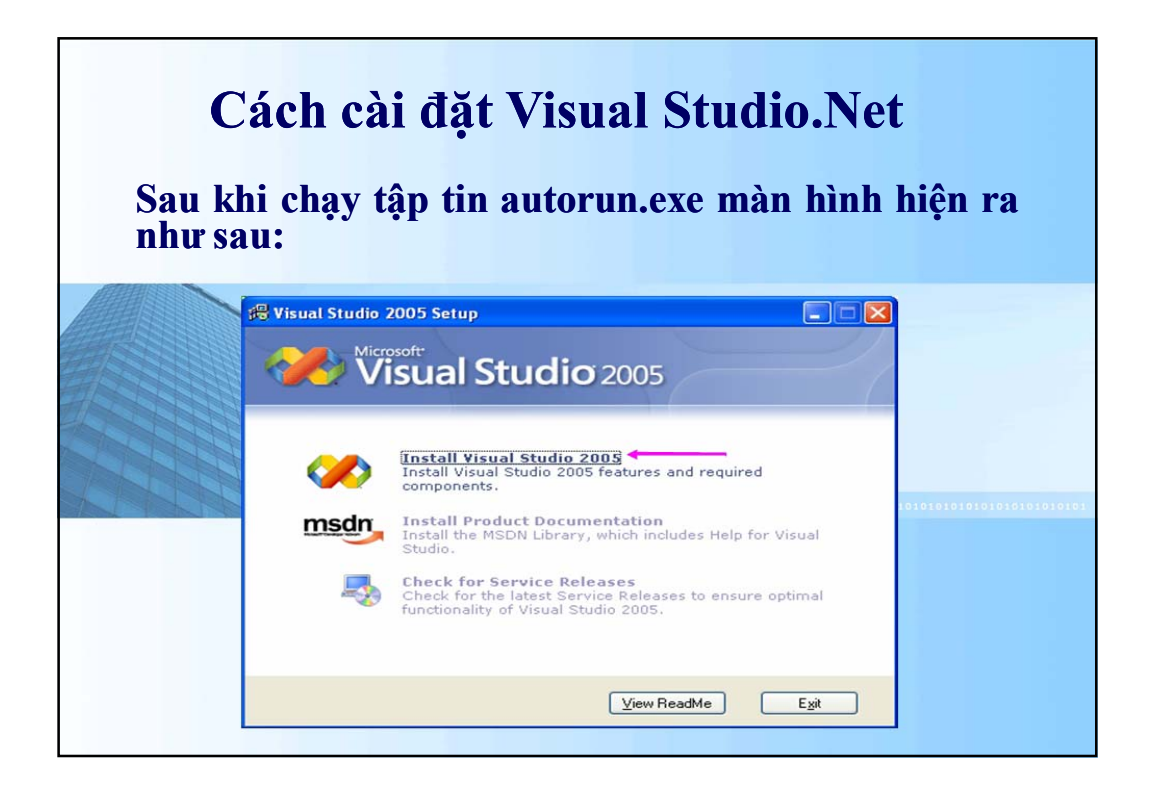

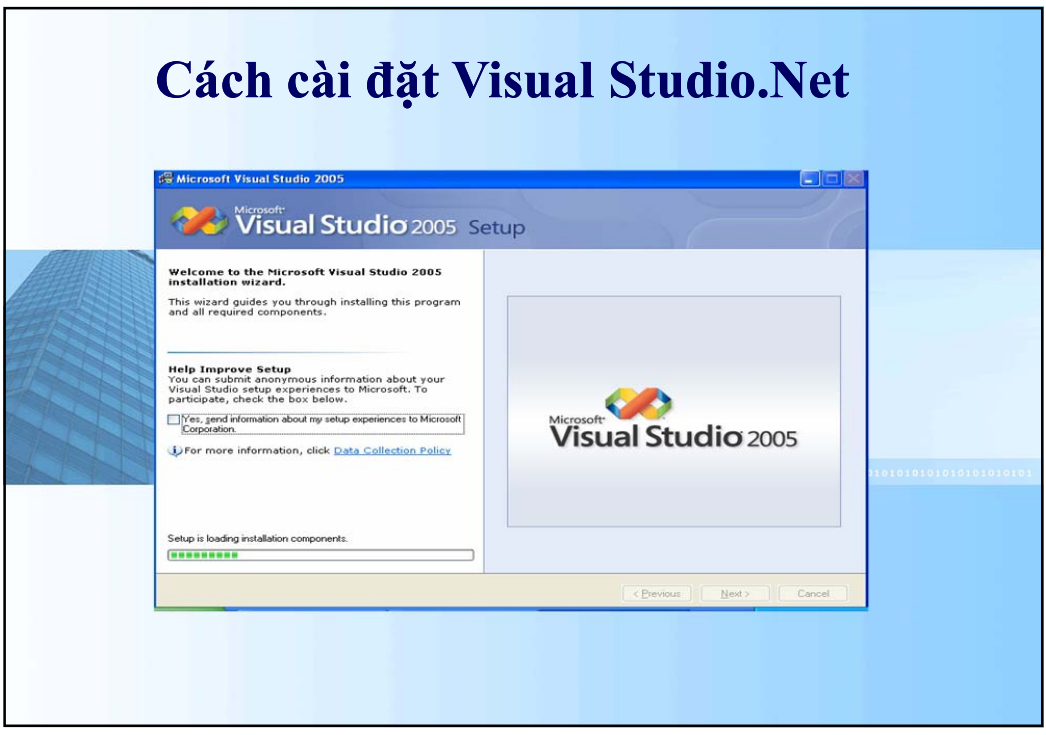

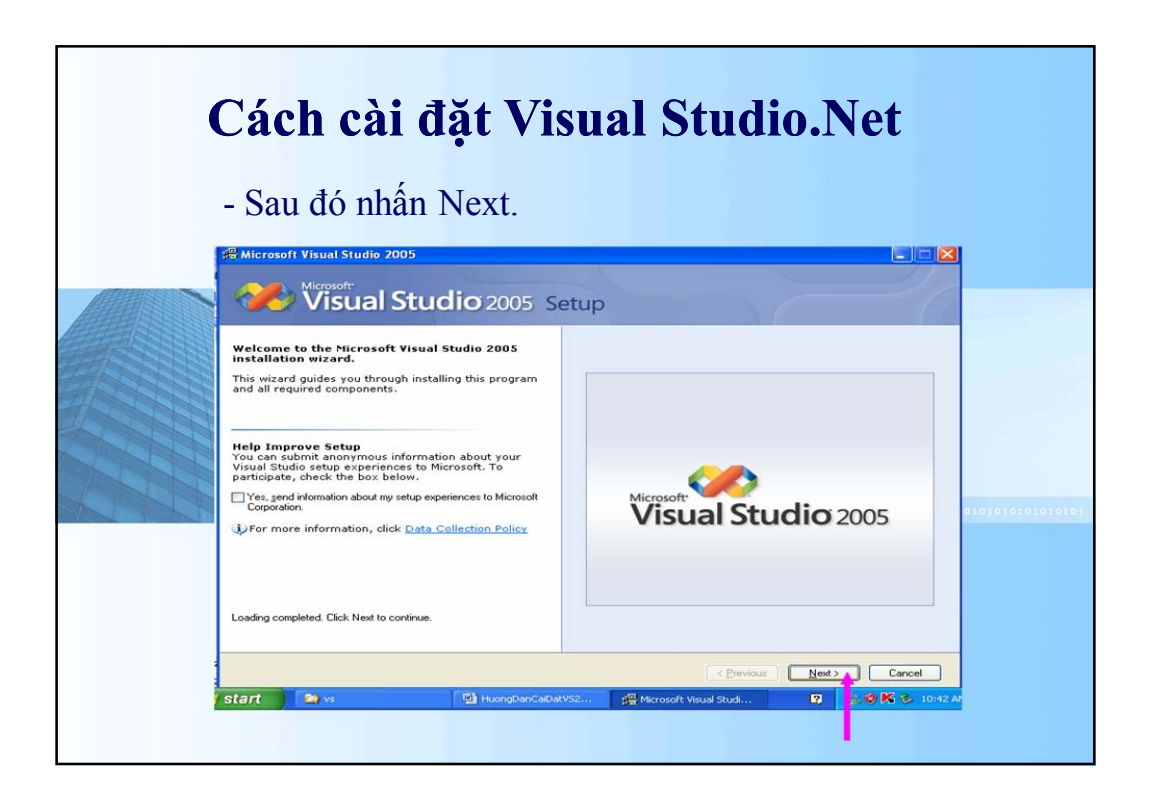

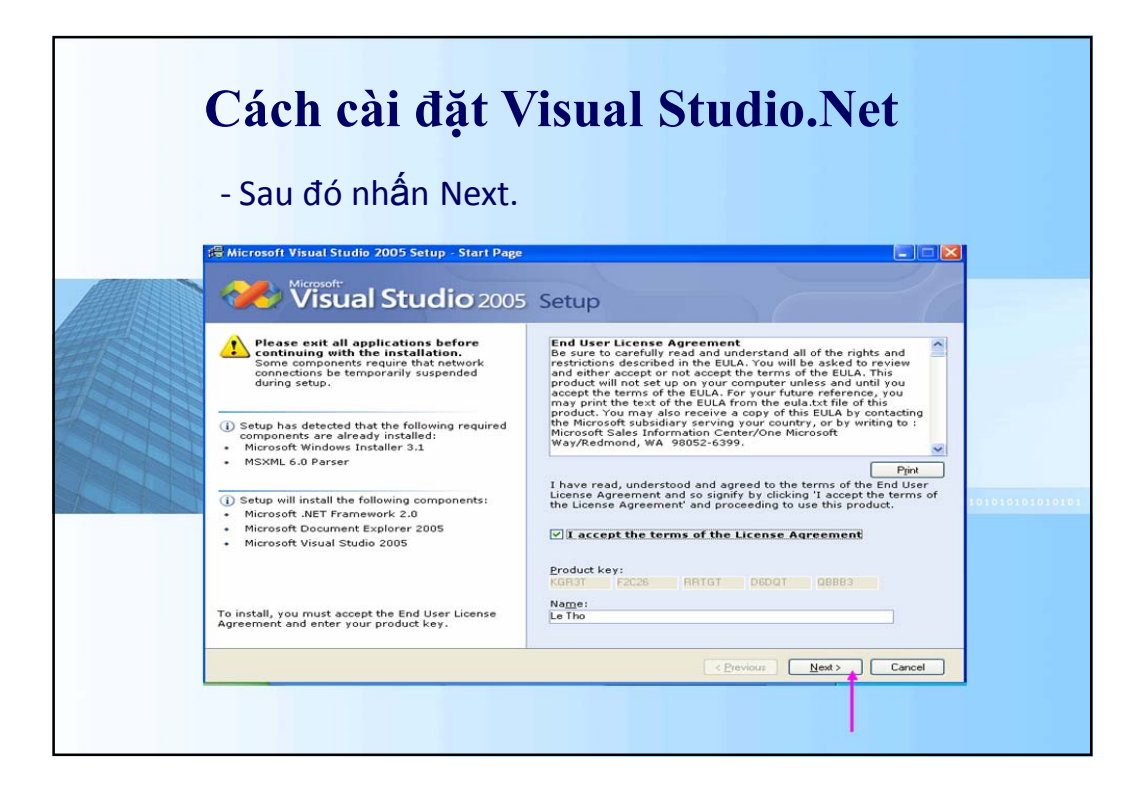

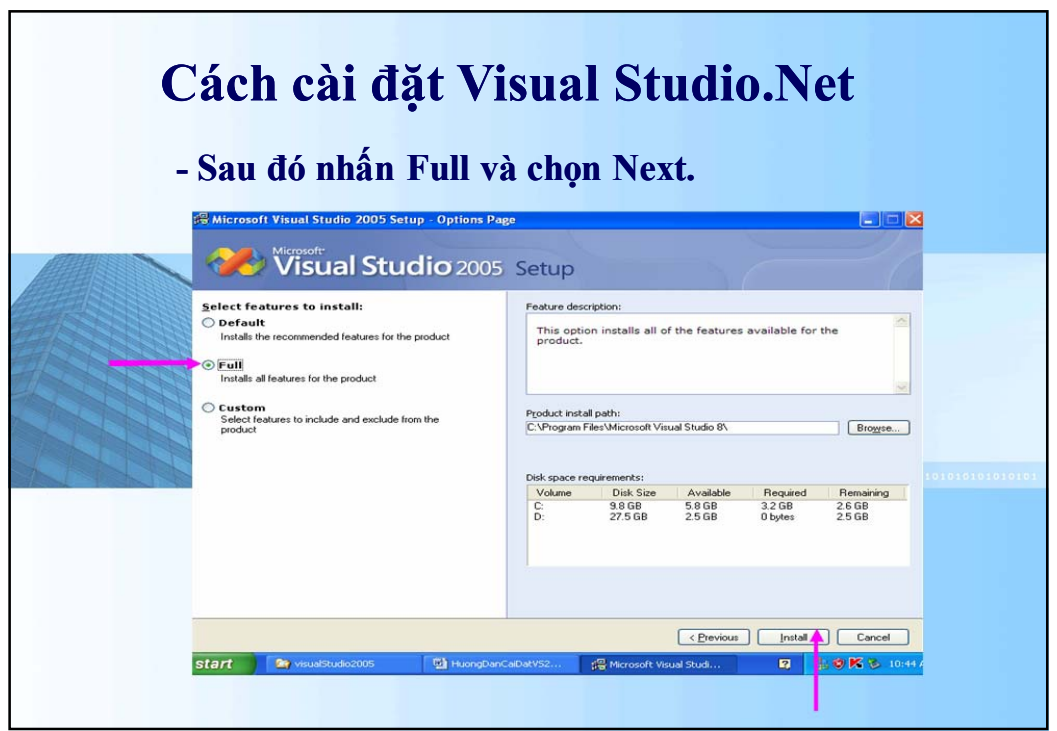

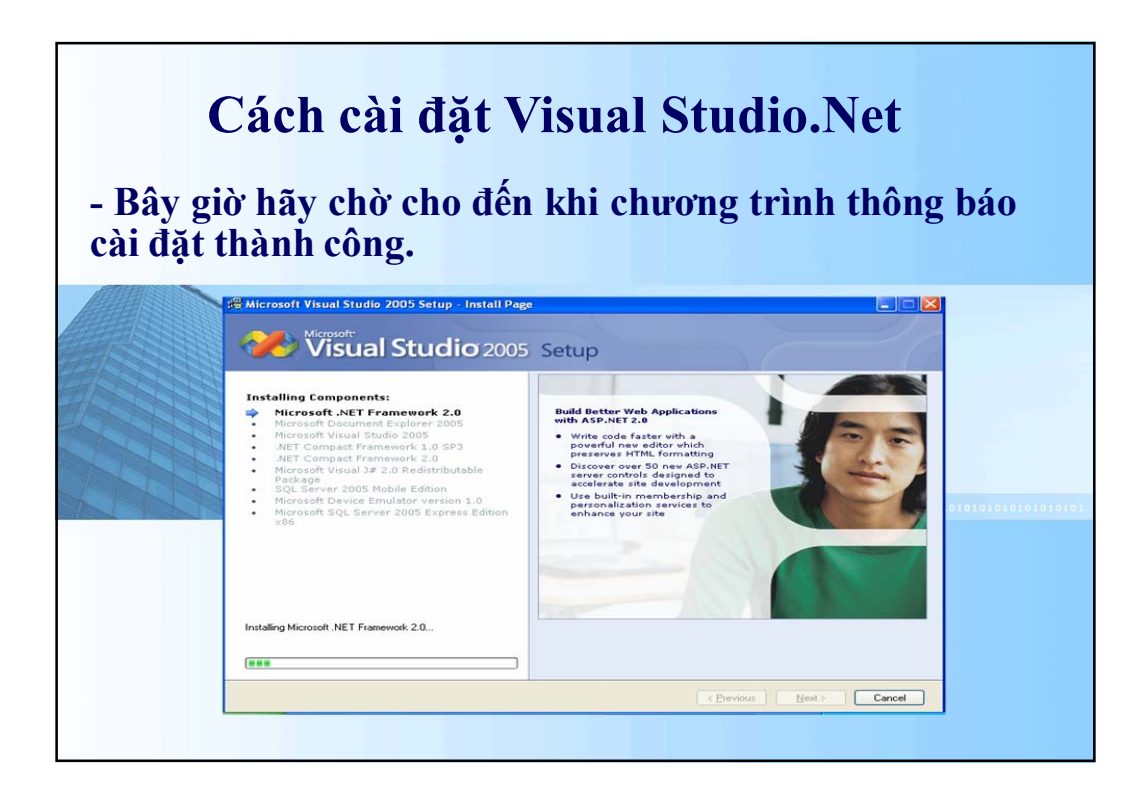

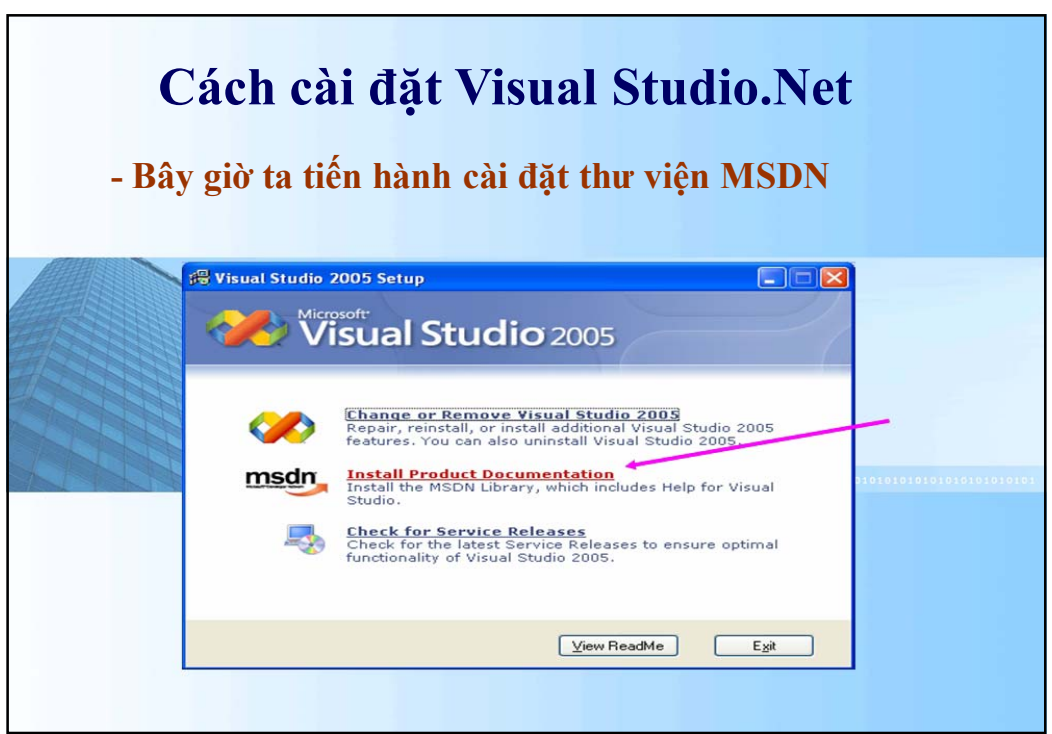

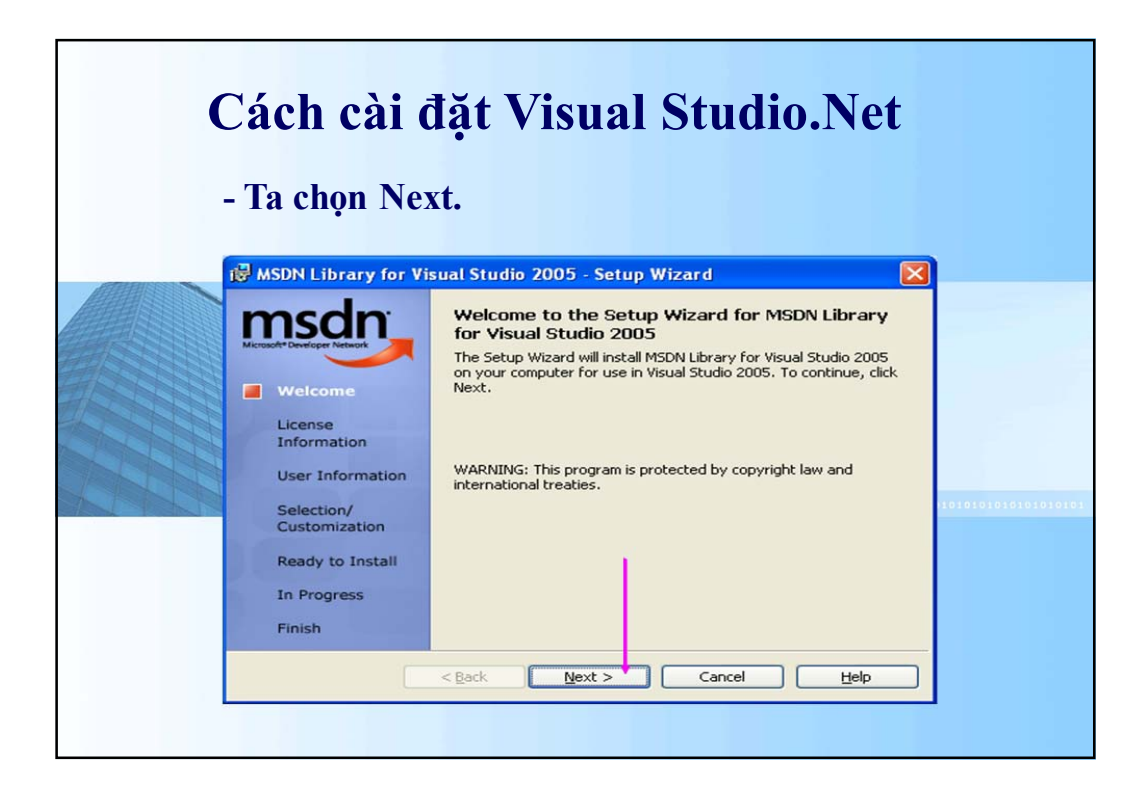

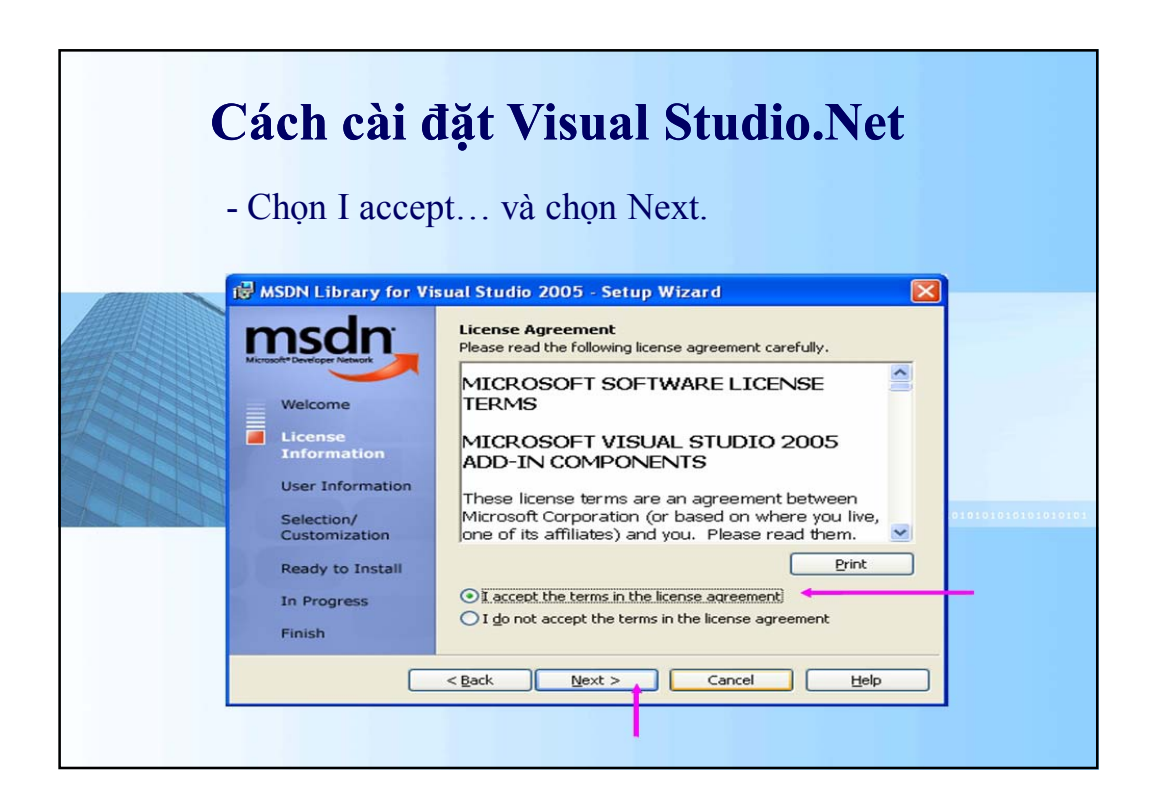

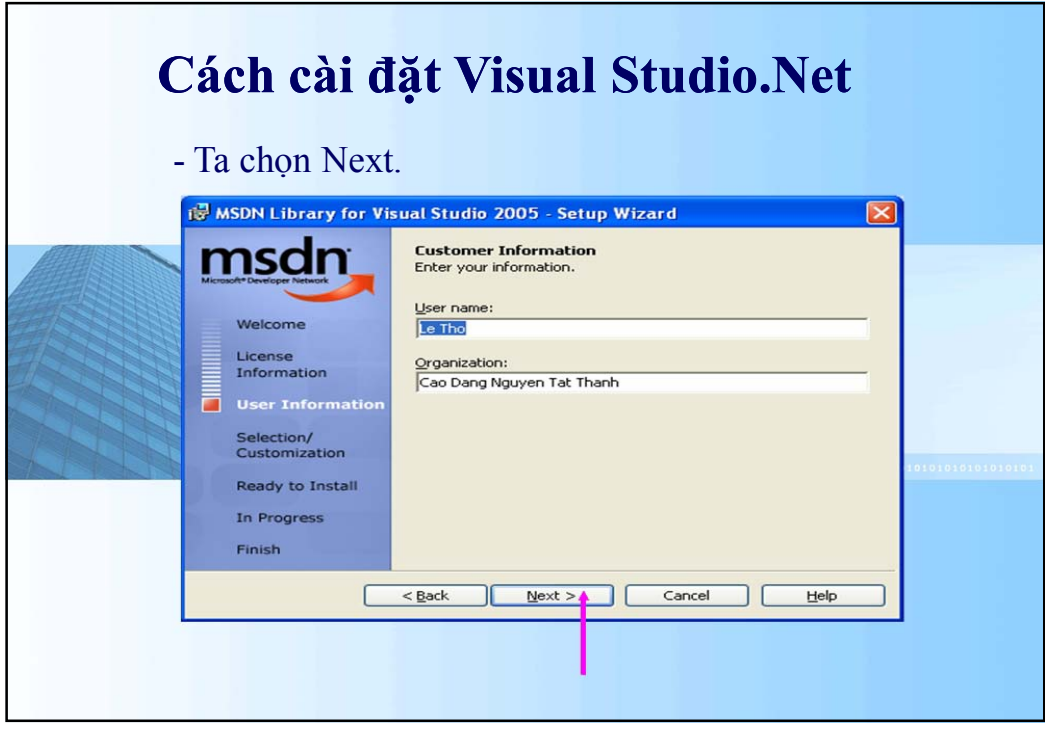

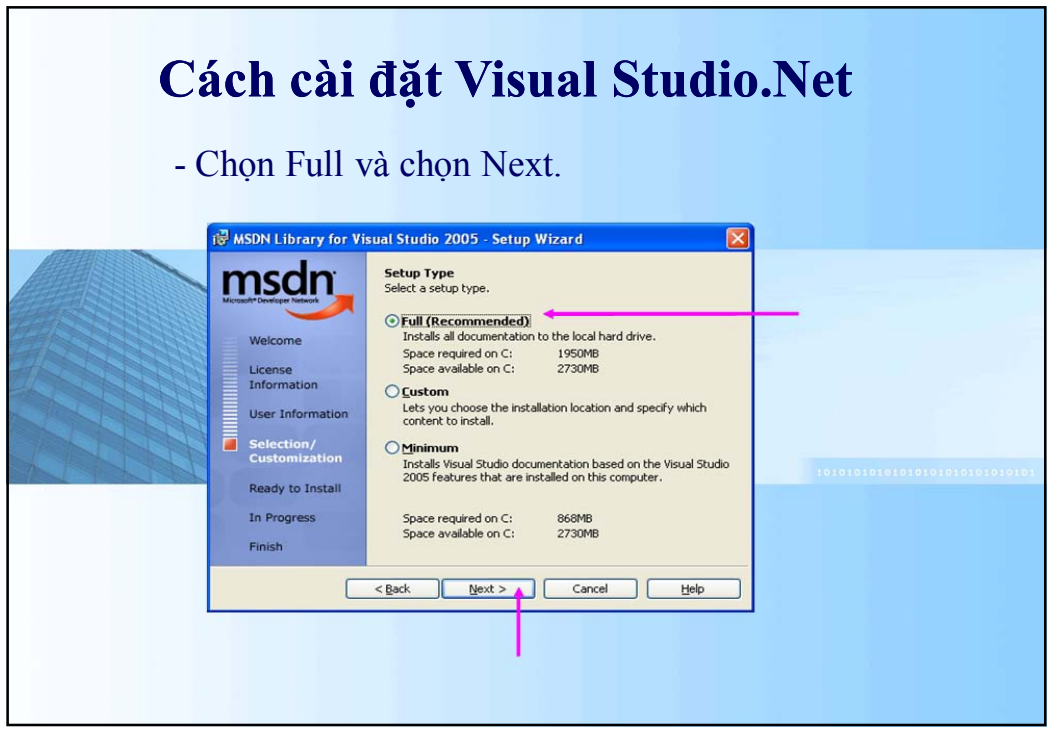

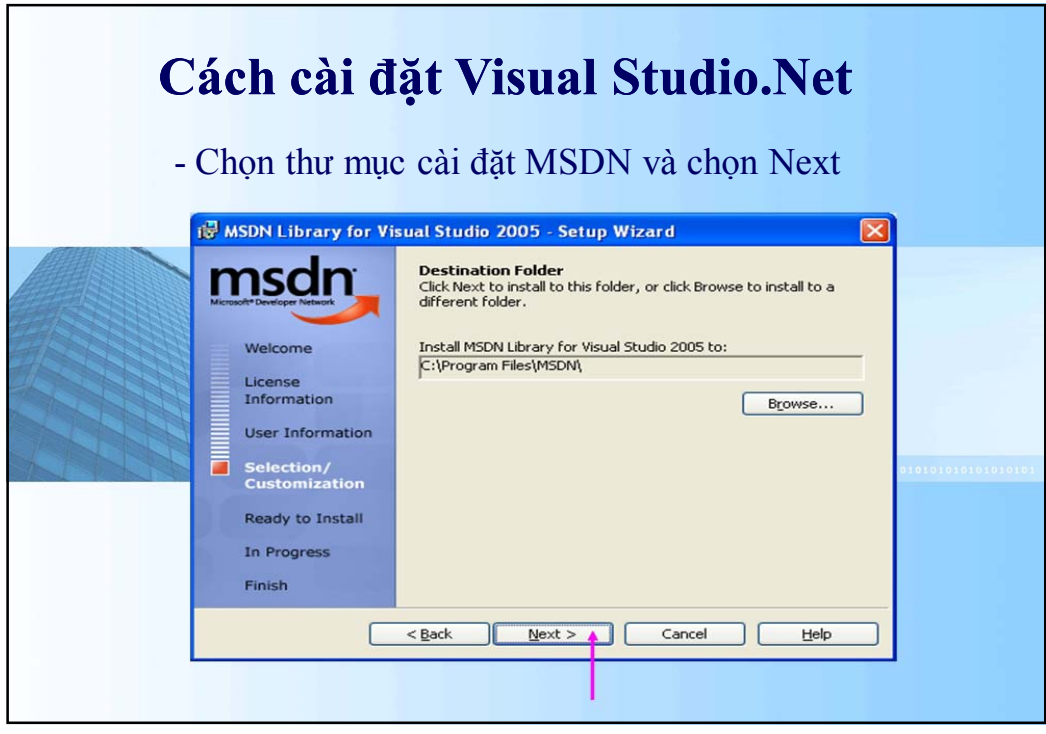

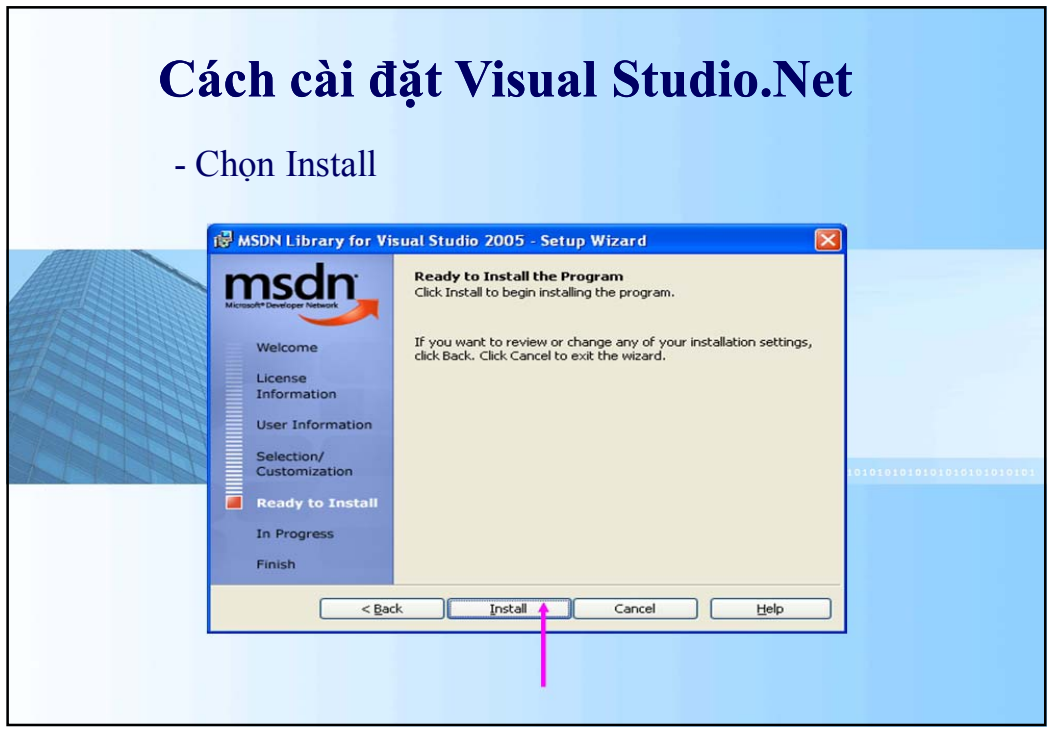

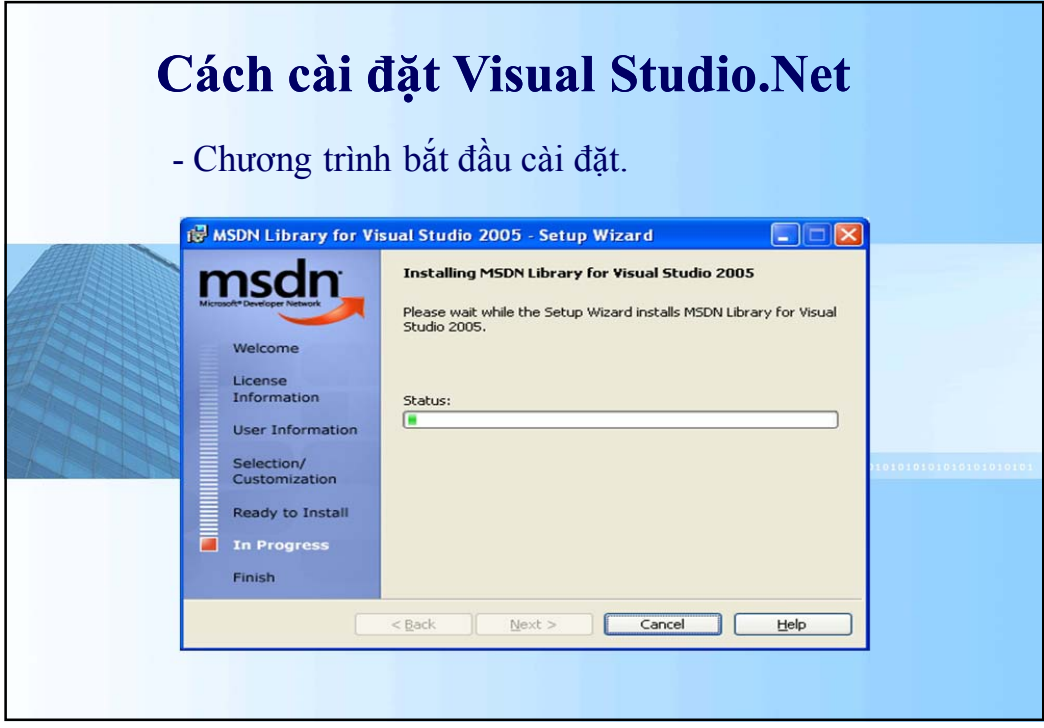

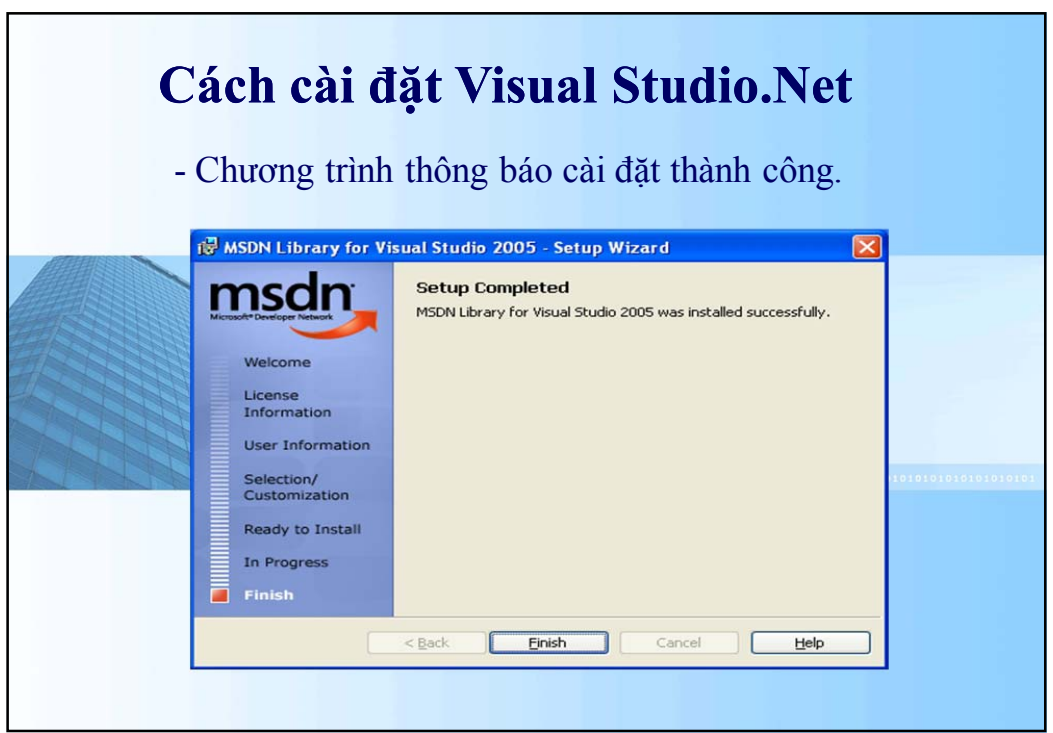

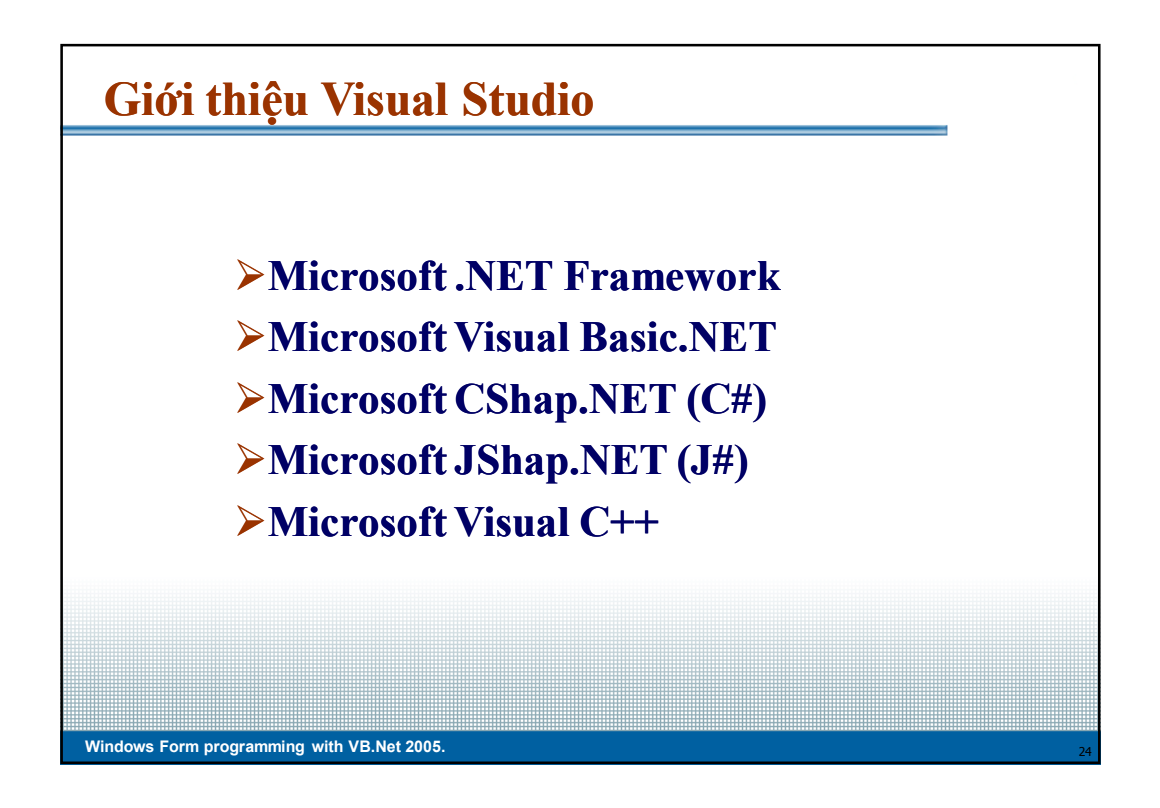

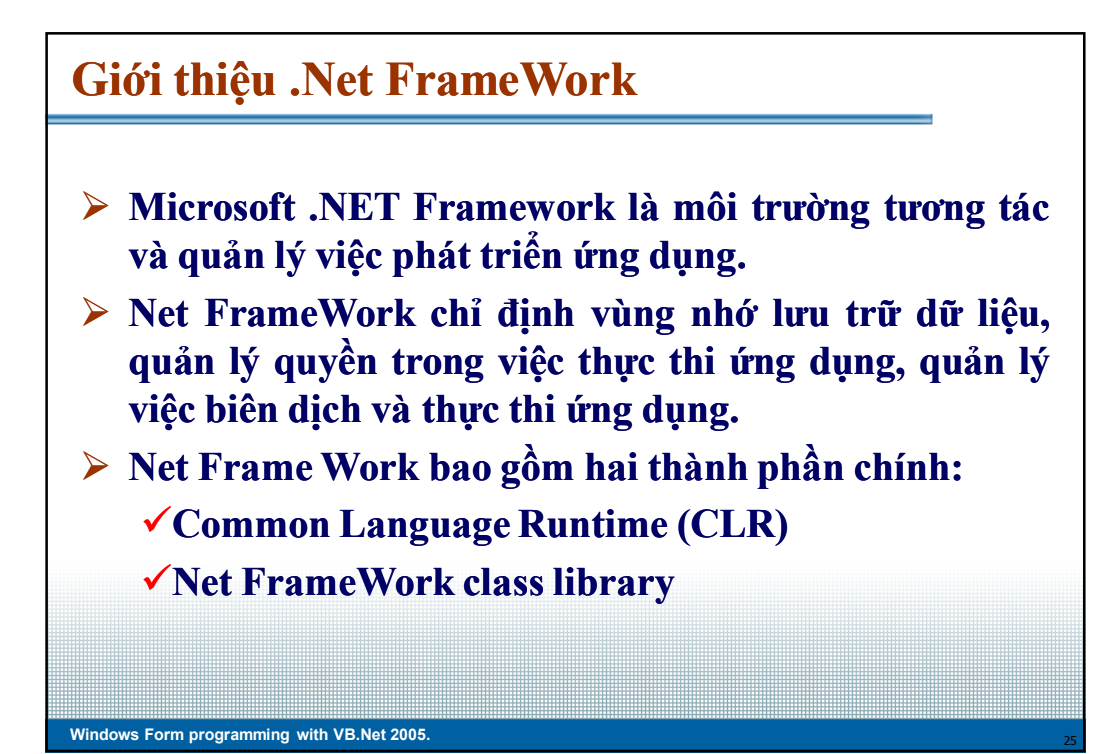

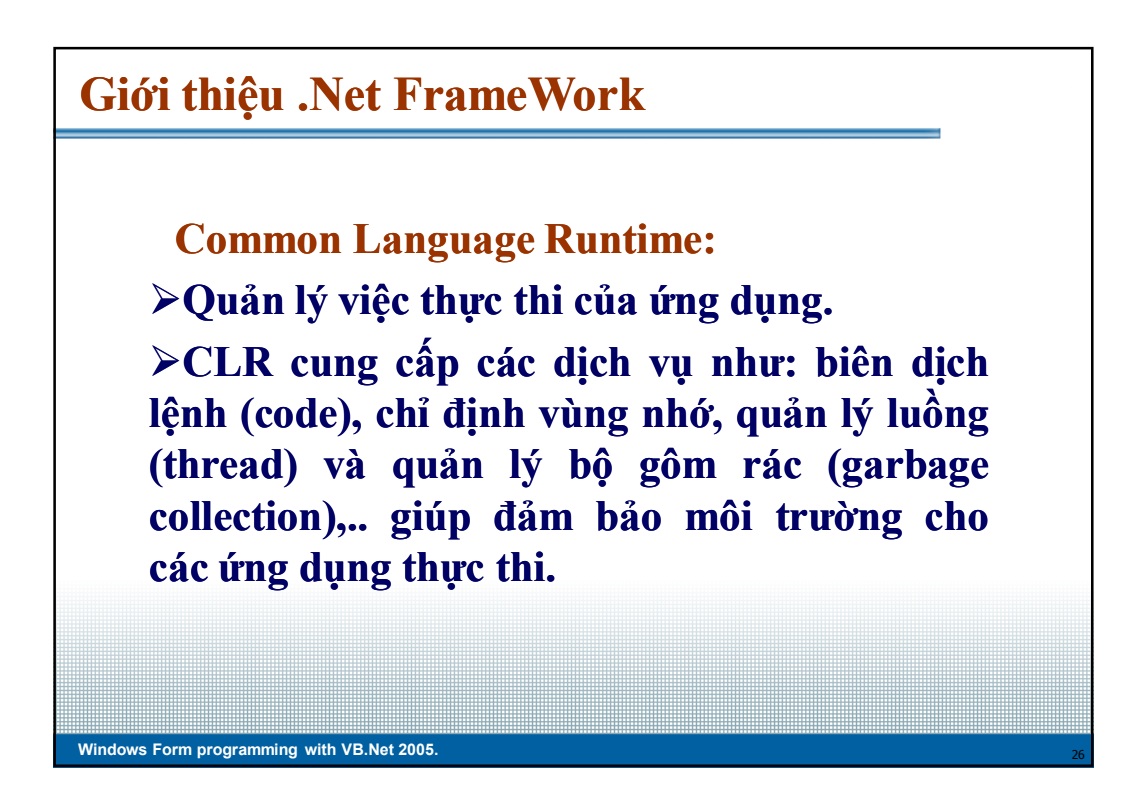

## **Giới thiệu .Net FrameWork**

**Net FrameWork class library:**  ¾**Cung cấp các l các ớp thư viện cần thiết để tương tác v ới CLR. Các l ớp thư viện (class library) được tổ chức thành các không gian tên (NameSpase). Một không gian tên là m ột nhóm logic các lo ại có cùng ch ức năng.**  ¾**Ví dụ, NameSpase , System.Windows Windows.Forms chứa các loại dùng để tạo nên Windows Windows Form và được dùng trong những form này. namespase namespase tên được tổ chức có thứ bậc. NameSpase NameSpase gốc của .Net FrameWork FrameWork là System**

## **Giới thiệu .Net FrameWork**

**Windows Form programming with VB.Net 2005** 

**Windows Form programming with VB.Net 2005** 

¾ **Net FrameWork được thiết kế để các ngôn ngữ tích hợp với nhau. Có nghĩa là một ứng dụng được viết bằng ngôn ngữ VB.Net có thể tham chiếu đến (reference) đến thư viện liên kết động (DLL) được viết bằng ngôn ngữ C# hoặc được viết bằng Microsoft Microsoft Visual C++ hoặc bất kỳ ngôn ngữ lập trình .Net khác.**

## **Giới thiệu .Net FrameWork**

- ¾**Khi một ứng dụng được biên dịch từ ngôn ngữ viết ứng dụng sang Microsoft Microsoft Intermediate Intermediate Language (MSIL hoặc IL). MSIL là ngôn ngữ cấp thấp, CLR có thể hiểu được.**
- ¾**Ví dụ, trong VB.Net số nguyên là Integer, Integer, trong C# số nguyên là Int; khi biên dịch cả hai kiểu số nguyên này sẽ được biên dịch thành mã IL có dạng System.Int32. Do dó dễ dàng giao tiếp qua lại giữa hai ngôn ngữ này.**

## **Giới thiệu VB.Net**

**Windows Form programming with VB.Net 2005** 

**Windows Form programming with VB.Net 2005** 

¾**Visual Basic.NET (VB.NET) là ngôn ngữ lập trình p hướng đối tượng (Object (Object Oriented Oriented Programming Language) Language) do Microsoft Microsoft thiết kế. Visual Basic.NET (VB.NET) là một ngôn ngữ lập trình p trình hoàn toàn mới trên nền Microsoft's Microsoft's .NET Framework Framework.**

¾**Visual Basic.NET (VB.NET) giúp ta đối phó với các phức tạp khi lập trình p trình trên nền Windows Windows và do đó, ta chỉ tập trung vào các vấn đề liên quan đến dự án, công việc hay doanh nghiệp.**

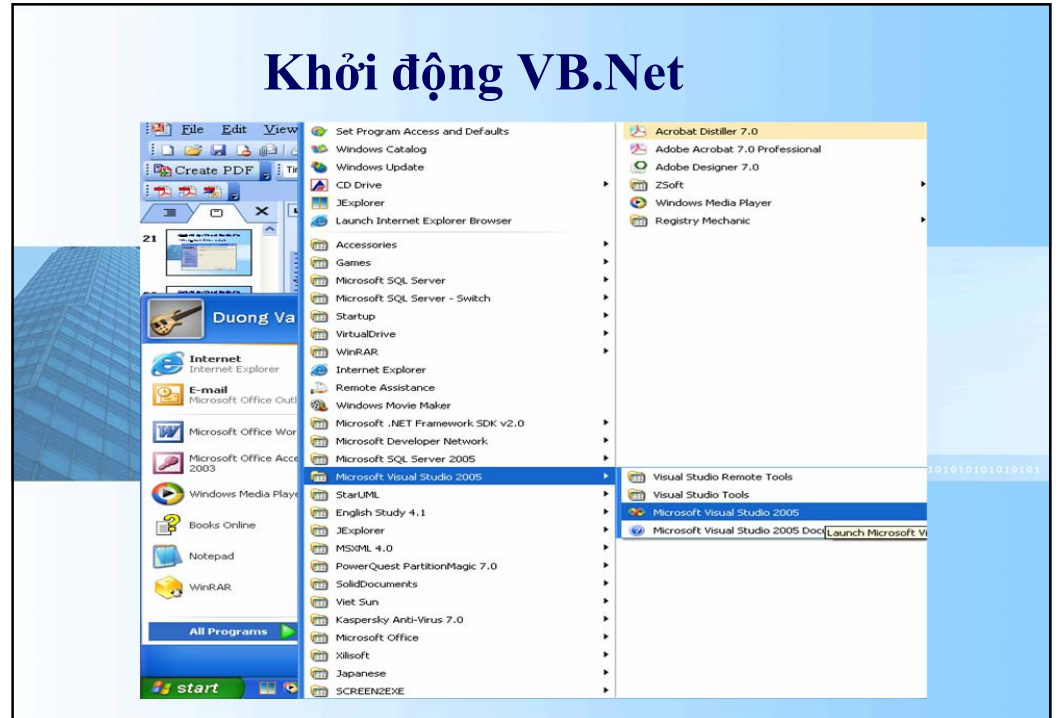

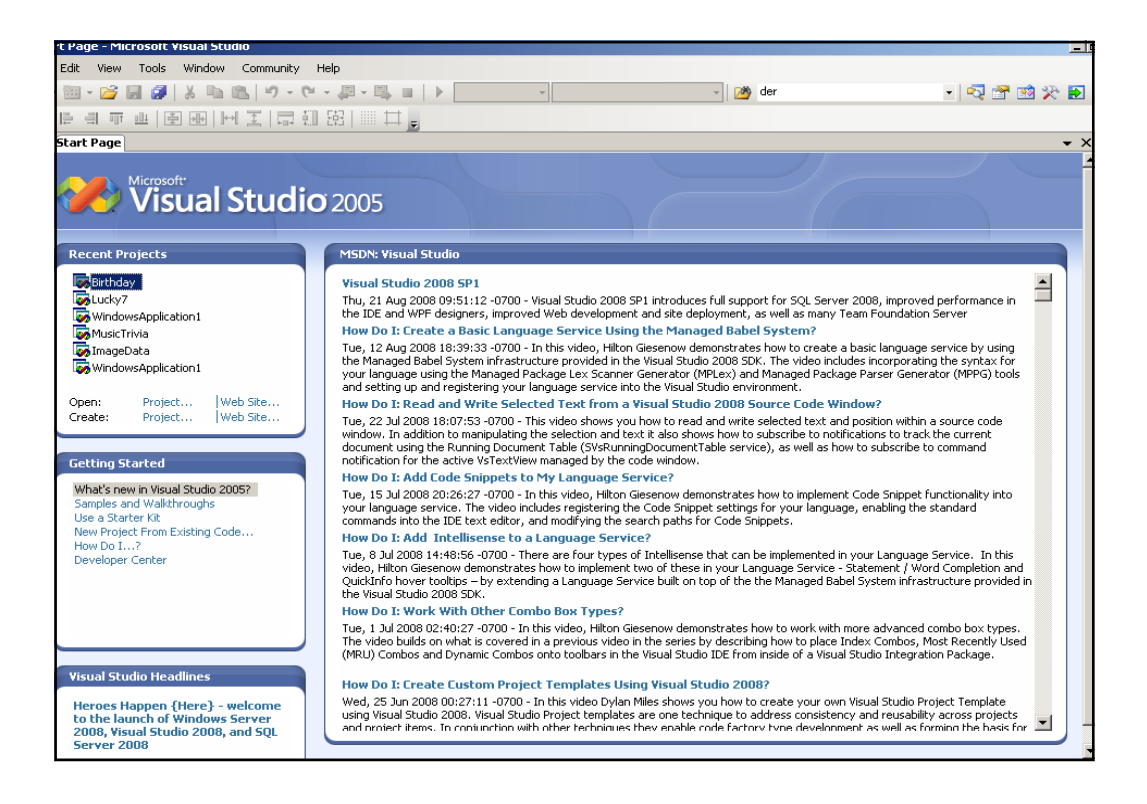

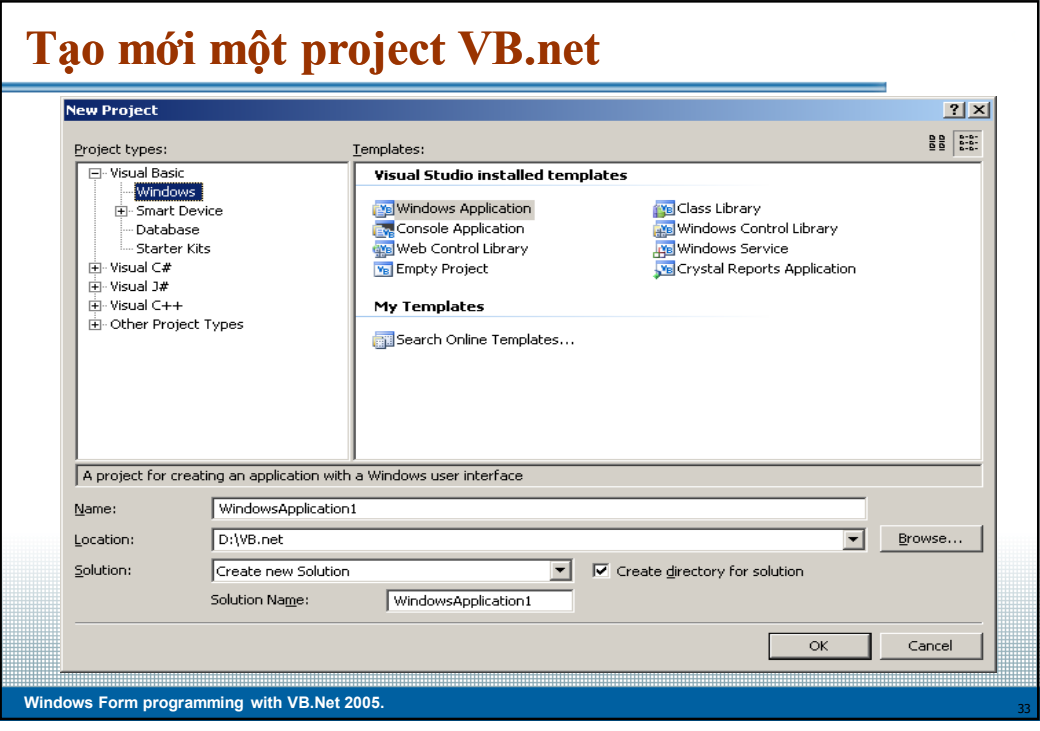

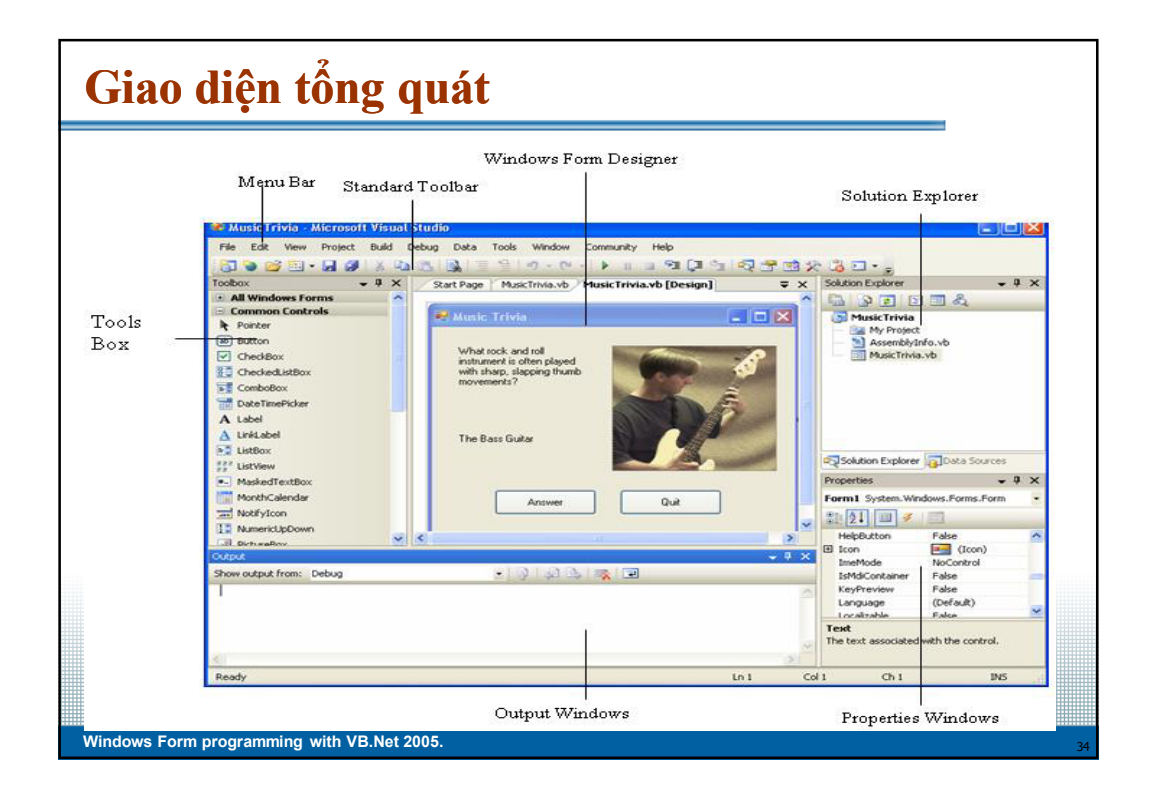

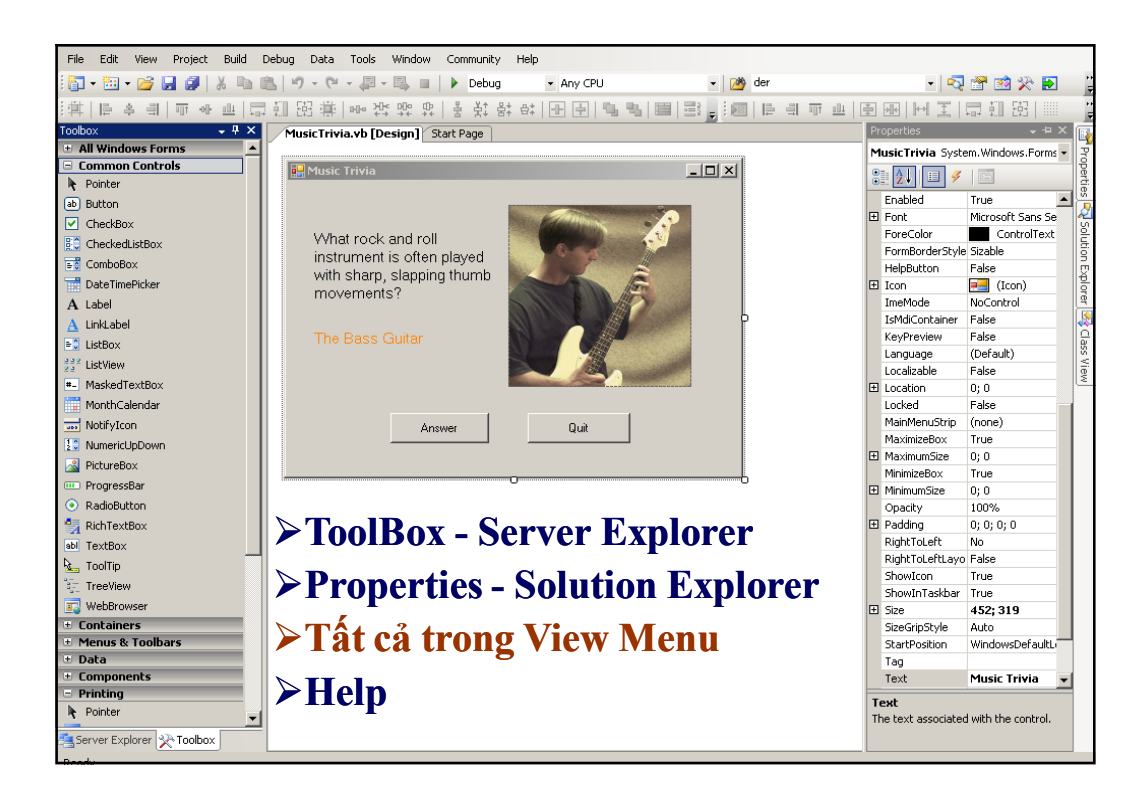

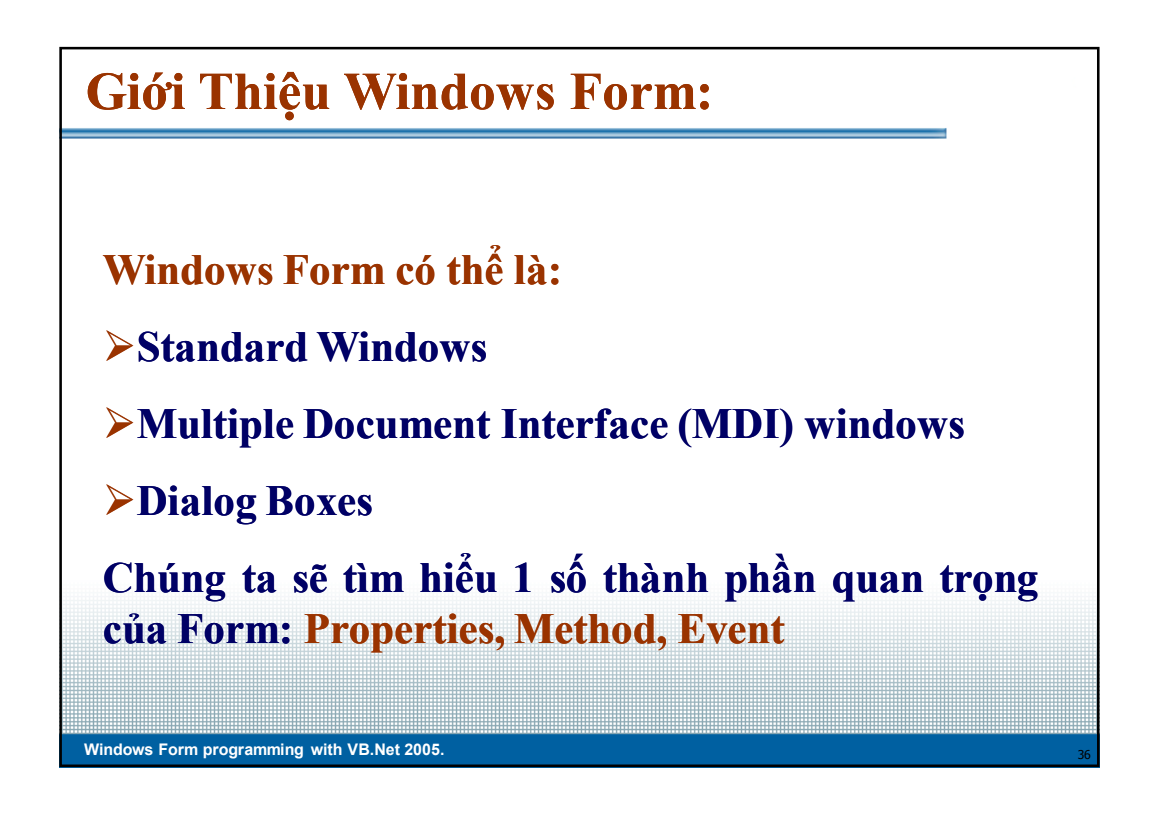

## **Windows Form programming with VB.Net 2005. Property Property là một trong những khái niệm quan trọng của .NET, nó ảnh hưởng đến giao diện của Form:** ¾**Name Nhận dạng Form** ¾**Text Tiêu đề Form** ¾**BackColor,Background Màu, hình nền của Form** ¾**ForeColor Màu Font của Form** ¾**Font Font cho các object trên Form** ¾**Enabled True or False** ¾**MaximumSize MaximumSize-MinimumSize MinimumSize** ¾**WindowState Normal, Normal, Maximized, Maximized, Minimized 1. Properties:**

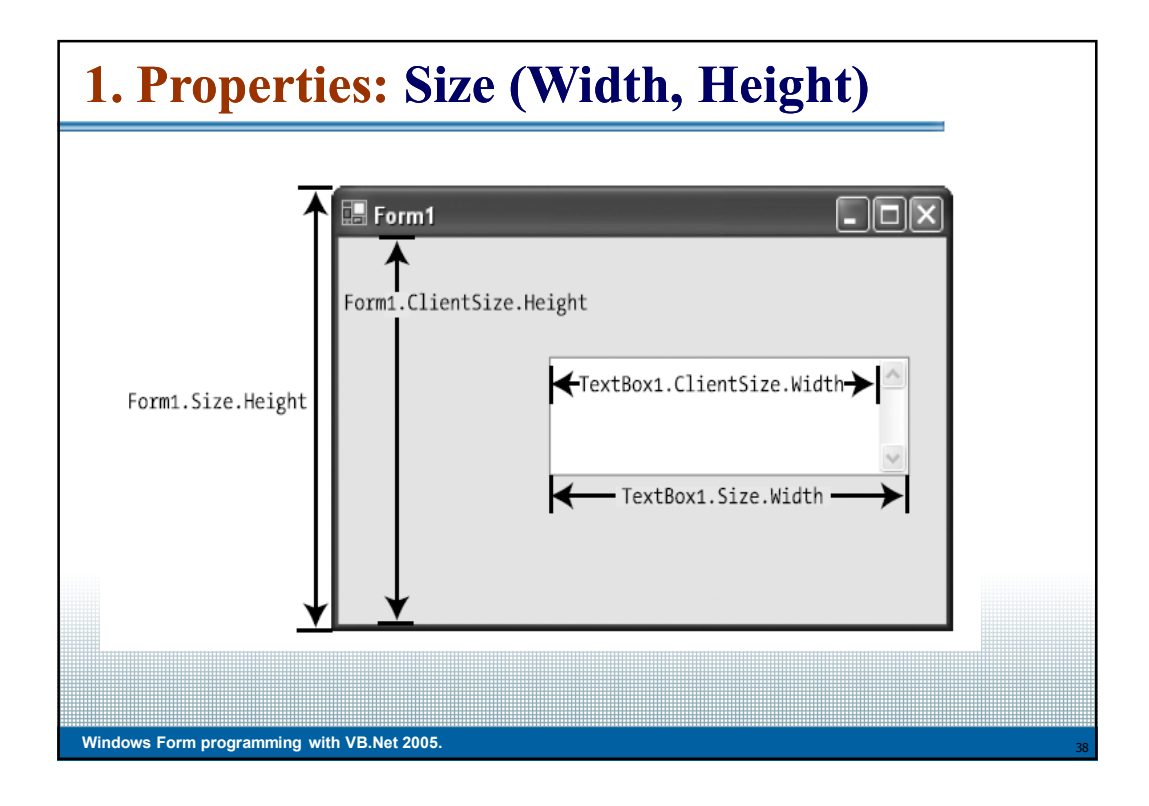

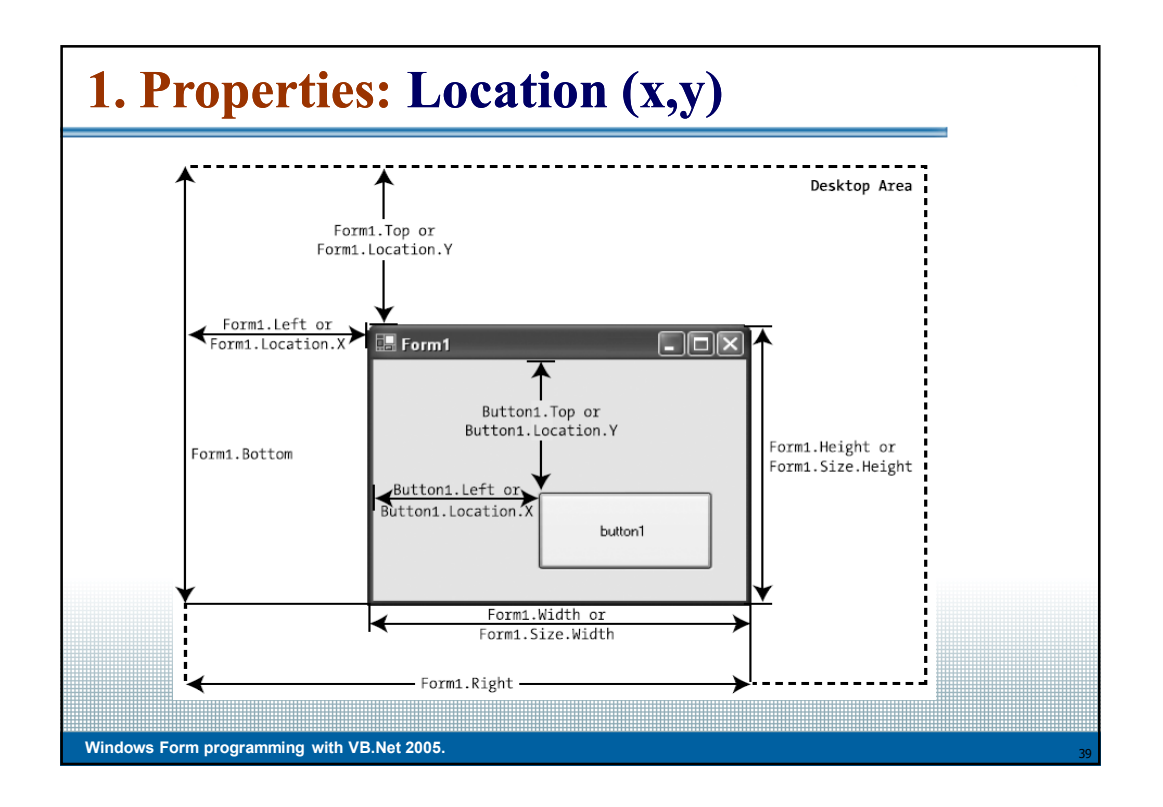

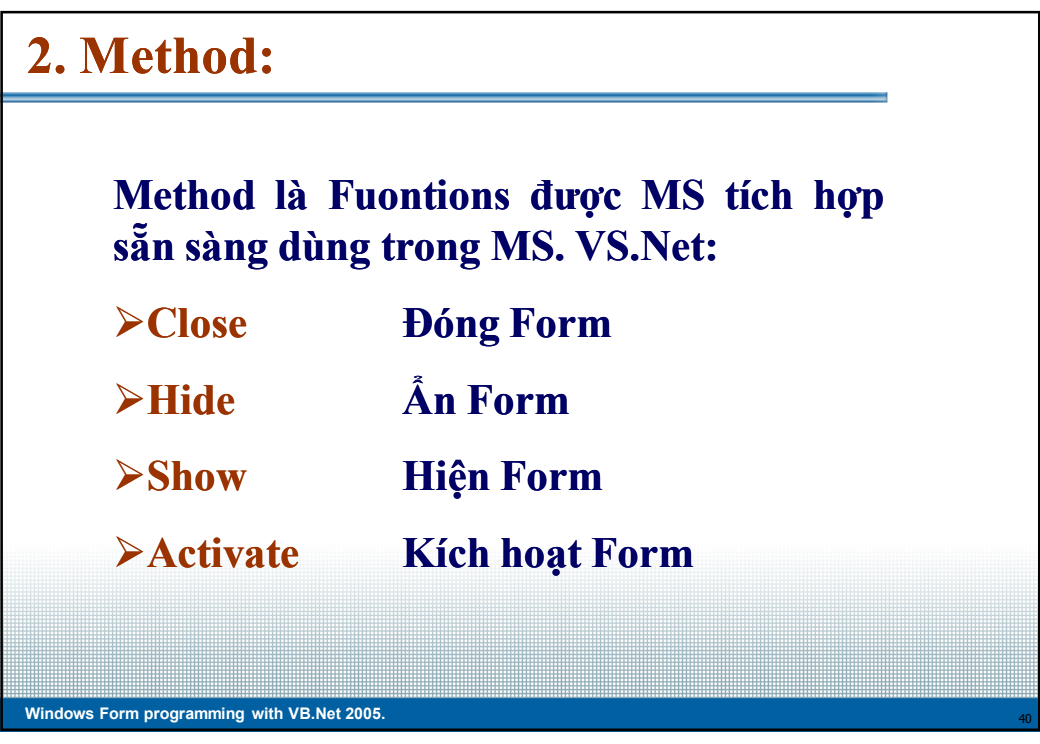

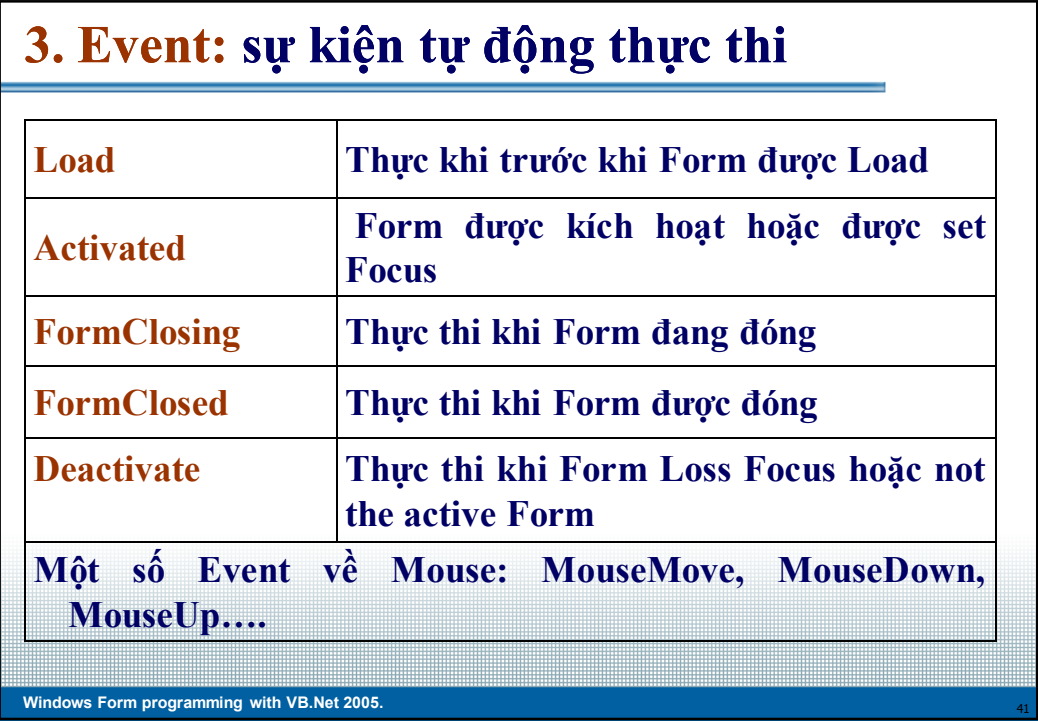

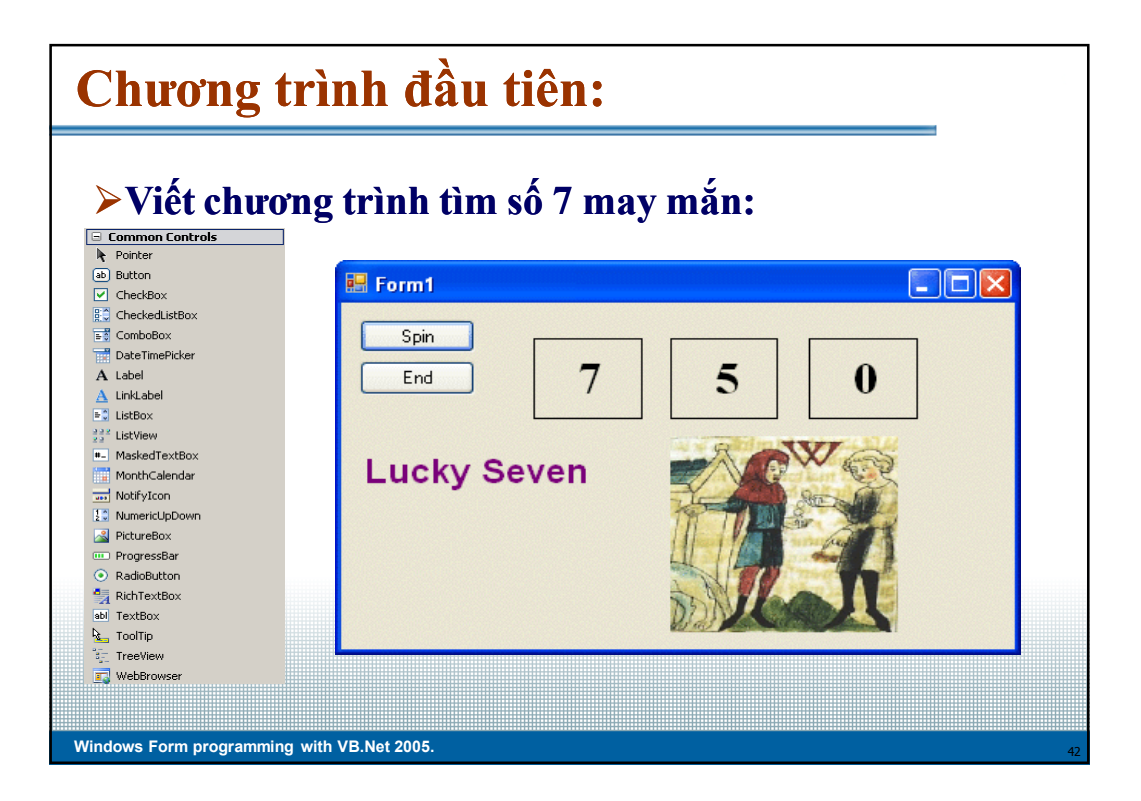

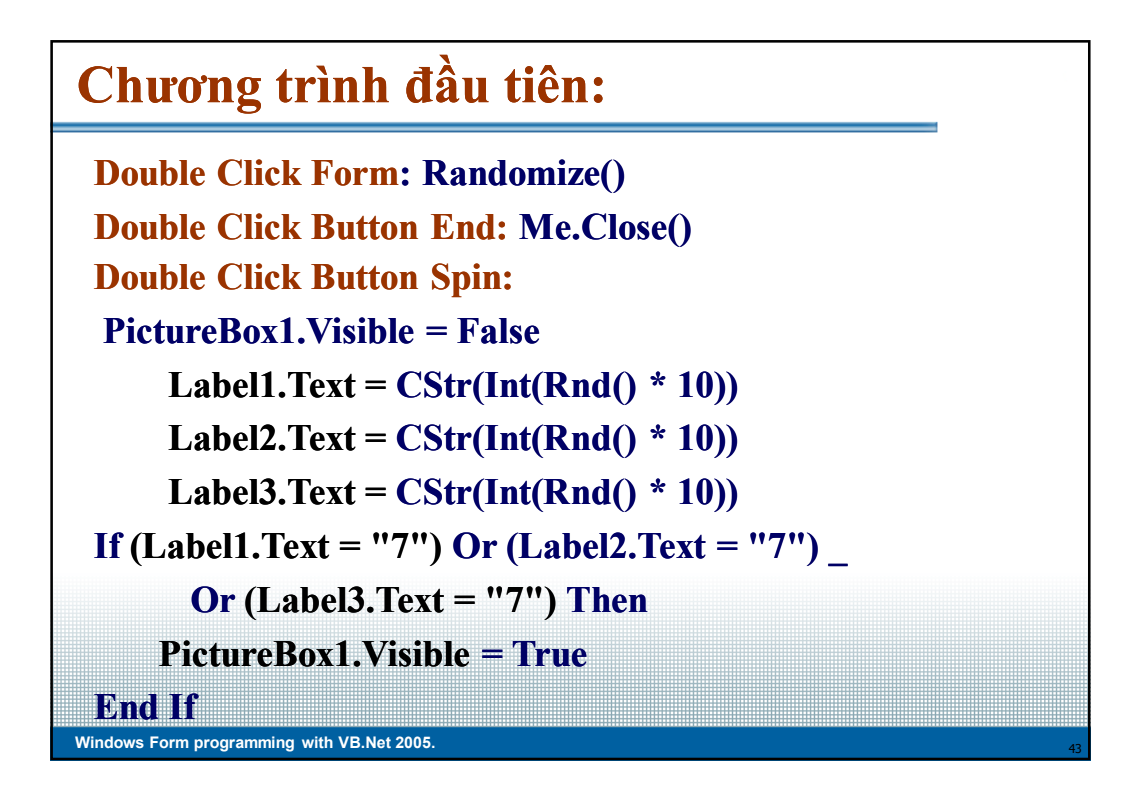

# **Windows Form programming with VB.Net 2005 Double Click Button Spin: PictureBox1.Visible = False**  $Label1. Text = CStr(Int(Rnd() * 10))$  $Label2. Text = CStr(Int(Rnd() * 10))$  $Label3. Text = CStr(Int(Rnd() * 10))$ **If (Label1.Text = "7") Or (Label2.Text = "7") \_ Or (Label3.Text = "7") Then PictureBox1.Visible = True End If Chương trình đầu tiên:**

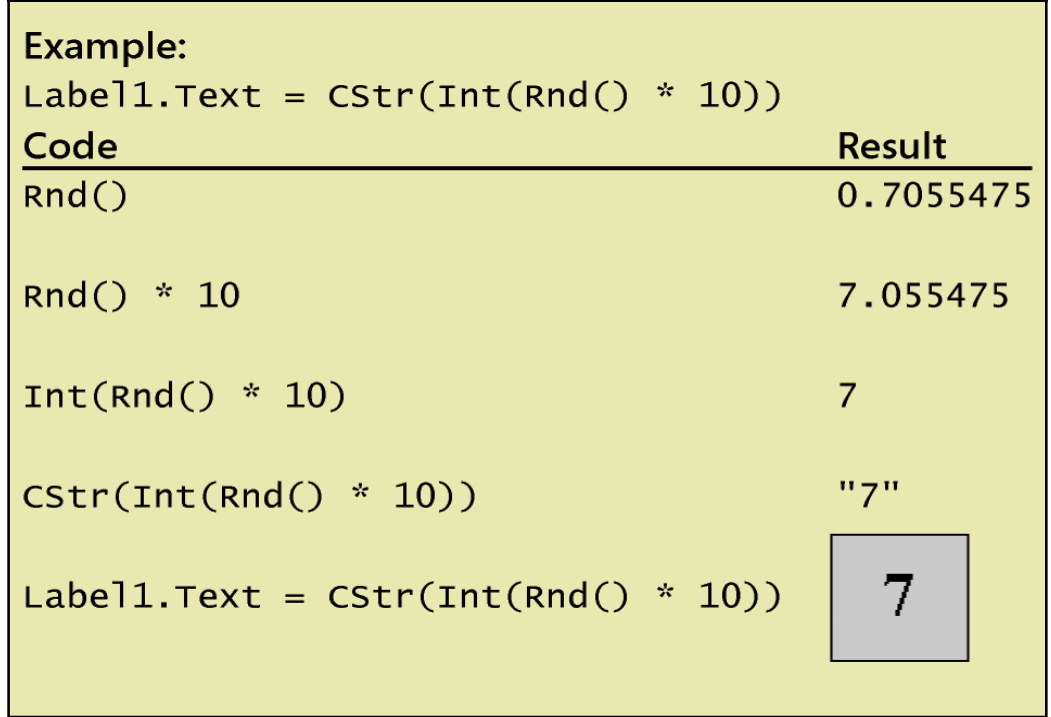